#### Lecture 5: 23 January, 2023

Madhavan Mukund

https://www.cmi.ac.in/~madhavan

Data Mining and Machine Learning January–April 2024

メロト メタト メミト メミト ニミー りんぴ

#### Predicting numerical values

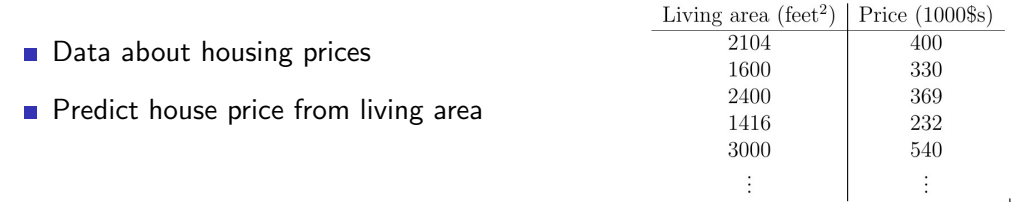

 $\rightarrow$   $\rightarrow$   $\equiv$ . p 重

 $\leftarrow$   $\Box$ 卢

×

 $2990$ 

#### Predicting numerical values

Data about housing prices

**Predict house price from living area** 

- Scatterplot corresponding to the data
- $\blacksquare$  Fit a function to the points

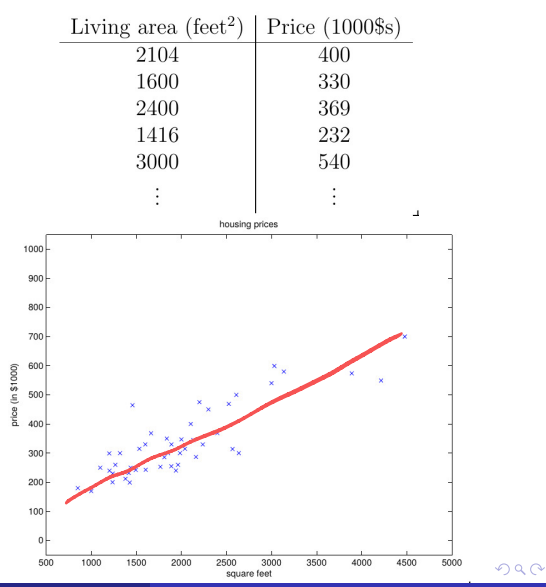

A richer set of input data

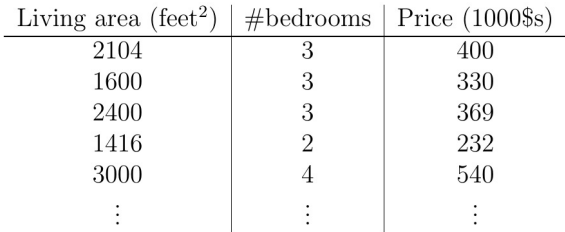

 $\leftarrow$   $\Box$ 

 $\rightarrow$ 

 $\mathbf{A} = \mathbf{A} \cdot \mathbf{B} \cdot \mathbf{A}$ 

目

- A richer set of input data
- Simplest case: fit a linear function with parameters  $\theta = (\theta_0, \theta_1, \theta_2)$ 
	- $h_{\theta}(x) = \theta_0 + \theta_1 x_1 + \theta_2 x_2$

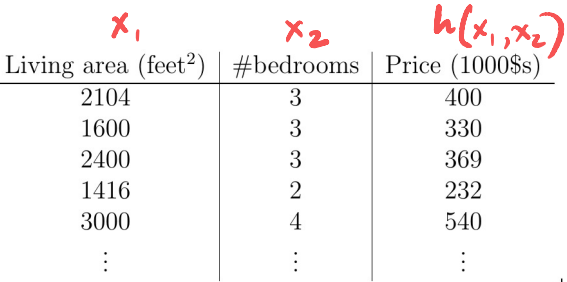

4 0 F

 $\rightarrow$   $\rightarrow$   $\rightarrow$ 

 $299$ 

э

- A richer set of input data
- Simplest case: fit a linear function with parameters  $\theta = (\theta_0, \theta_1, \theta_2)$ 
	- $h_{\theta}(x) = \theta_0 + \theta_1 x_1 + \theta_2 x_2$
- **Input**  $x$  **may have**  $k$  **features**  $(x_1, x_2, \ldots, x_k)$

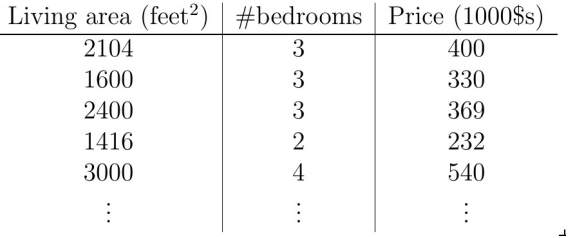

4 0 F

i.

 $\leftarrow$   $\equiv$ 

∍

 $299$ 

- A richer set of input data
- Simplest case: fit a linear function with parameters  $\theta = (\theta_0, \theta_1, \theta_2)$ *h*<sub> $\theta$ </sub>(*x*) =  $\theta_0$  +  $\theta_1 x_1 + \theta_2 x_2$
- **Input** *x* **may have** *k* **features**  $(x_1, x_2, \ldots, x_k)$
- By convention, add a dummy feature  $x_0 = 1$

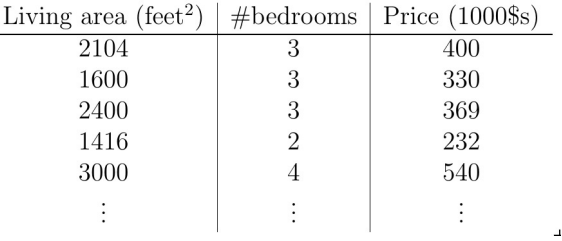

 $\leftarrow$   $\Box$ 

∍

- A richer set of input data
- Simplest case: fit a linear function with parameters  $\theta = (\theta_0, \theta_1, \theta_2)$

 $h_{\theta}(x) = \theta_0 + \theta_1 x_1 + \theta_2 x_2$ 

- **Input**  $x$  **may have**  $k$  **features**  $(x_1, x_2, \ldots, x_k)$
- By convention, add a dummy feature  $x_0 = 1$
- For *k* input features  $h_{\theta}(x) = \sum \theta_i x_i$ *k*  $i=0$

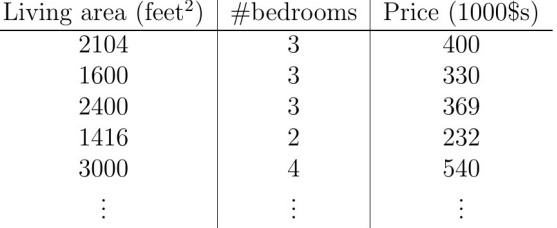

 $\overline{1}$ 

 $298$ 

- $\blacksquare$  Training input is  $\{(x_1, y_1), (x_2, y_2), \ldots, (x_n, y_n)\}$ 
	- Each input  $x_i$  is a vector  $(x_i^1, \ldots, x_i^k)$
	- Add  $x_i^0 = 1$  by convention
	- $\blacksquare$  *y<sub>i</sub>* is actual output

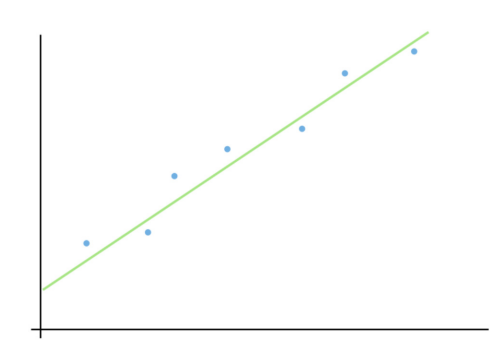

 $\leftarrow$ 

 $290$ 

- $\blacksquare$  Training input is  $\{(x_1, y_1), (x_2, y_2), \ldots, (x_n, y_n)\}$ 
	- Each input  $x_i$  is a vector  $(x_i^1, \ldots, x_i^k)$
	- Add  $x_i^0 = 1$  by convention
	- $\blacksquare$  *y<sub>i</sub>* is actual output
- **How** far away is our prediction  $h_{\theta}(x_i)$  from the true answer  $v_i$ ?

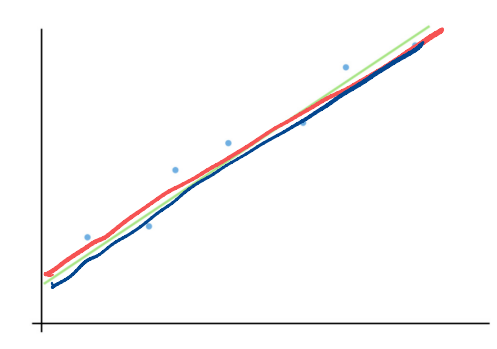

つへぐ

- $\blacksquare$  Training input is  $\{(x_1, y_1), (x_2, y_2), \ldots, (x_n, y_n)\}$ 
	- Each input  $x_i$  is a vector  $(x_i^1, \ldots, x_i^k)$
	- Add  $x_i^0 = 1$  by convention
	- *<i>yi s* actual output
- **How** far away is our prediction  $h_{\theta}(x_i)$  from the true answer  $v_i$ ?
- Define a cost (loss) function

$$
J(\theta)=\frac{1}{2}\sum_{i=1}^n (h_\theta(x_i)-y_i)^2
$$

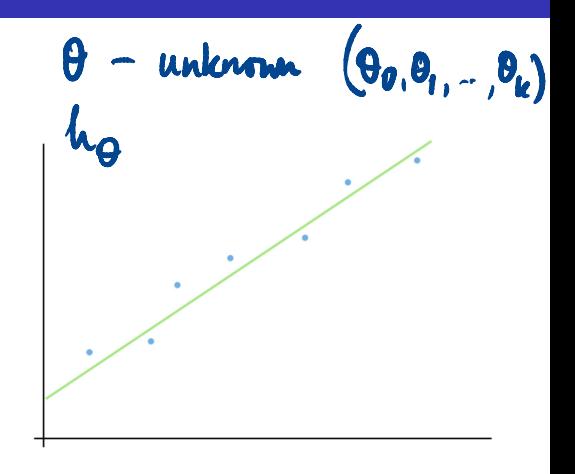

つへへ

- $\blacksquare$  Training input is  $\{(x_1, y_1), (x_2, y_2), \ldots, (x_n, y_n)\}$ 
	- Each input  $x_i$  is a vector  $(x_i^1, \ldots, x_i^k)$
	- Add  $x_i^0 = 1$  by convention
	- *<i>yi s* actual output
- **How** far away is our prediction  $h_{\theta}(x_i)$  from the true answer  $v_i$ ?
- Define a cost (loss) function

 $J(\theta)=\frac{1}{2}$  $\sum_{i=1}^{n} (h_{\theta}(x_i) - y_i)^2$ *i*=1

**Essentially, the sum squared error (SSE)** 

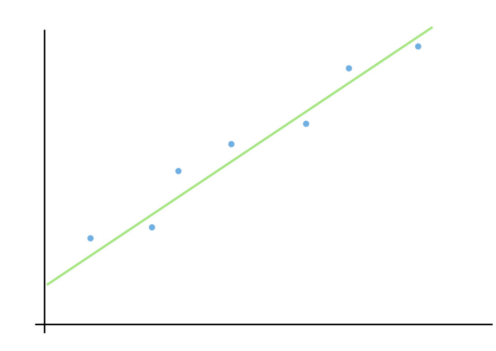

つへぐ

- $\blacksquare$  Training input is  $\{(x_1, y_1), (x_2, y_2), \ldots, (x_n, y_n)\}$ 
	- Each input  $x_i$  is a vector  $(x_i^1, \ldots, x_i^k)$
	- Add  $x_i^0 = 1$  by convention
	- $y_i$  *is actual output*
- **How** far away is our prediction  $h_{\theta}(x_i)$  from the true answer  $v_i$ ?
- Define a cost (loss) function

 $J(\theta)=\frac{1}{2}$  $\sum_{i=1}^{n} (h_{\theta}(x_i) - y_i)^2$ *i*=1

**Essentially, the sum squared error (SSE)** 

■ Divide by *n*, mean squared error (MSE)

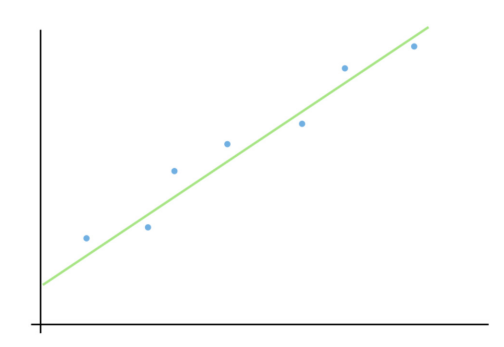

Write  $x_i$  as row vector  $\begin{bmatrix} \begin{bmatrix} 1 \end{bmatrix} x_i^1 & \cdots & x_i^k \end{bmatrix}$  $\sim \chi_i^0$  set to 1

 $299$ 

G.

Write 
$$
x_i
$$
 as row vector  $\begin{bmatrix} 1 & x_1^1 & \cdots & x_i^k \end{bmatrix}$ 

\n
$$
\mathbf{X} = \begin{bmatrix} 1 & x_1^1 & \cdots & x_1^k \\ 1 & x_2^1 & \cdots & x_2^k \\ \vdots & \vdots & \ddots & \vdots \\ 1 & x_i^1 & \cdots & x_i^k \\ \vdots & \vdots & \ddots & \vdots \\ 1 & x_n^1 & \cdots & x_n^k \end{bmatrix}, y = \begin{bmatrix} y_1 \\ y_2 \\ \vdots \\ y_i \\ y_n \end{bmatrix}
$$
\nWrite  $\theta$  as column vector,  $\theta^T = \begin{bmatrix} \theta_0 & \theta_1 & \cdots & \theta_k \end{bmatrix}$ 

 $\theta_k$ 

イロト イ部 トイヨ トイヨト

重

Write 
$$
x_i
$$
 as row vector  $\begin{bmatrix} 1 & x_i^1 & \cdots & x_i^k \end{bmatrix}$ 

\nWrite  $x_i$  as row vector  $\begin{bmatrix} 1 & x_i^1 & \cdots & x_i^k \\ 1 & x_i^1 & \cdots & x_i^k \\ \vdots & \vdots & \ddots & \vdots \\ 1 & x_i^1 & \cdots & x_i^k \\ \vdots & \vdots & \ddots & \vdots \\ 1 & x_n^1 & \cdots & x_n^k \end{bmatrix}$ ,  $y = \begin{bmatrix} y_1 \\ y_2 \\ \vdots \\ y_i \\ y_i \\ \vdots \\ y_n \end{bmatrix}$ 

\nWrite  $\theta$  as column vector,  $\theta^T = \begin{bmatrix} \theta_0 & \theta_1 & \cdots & \theta_k \end{bmatrix}$ 

\nWrite  $\theta$  as column vector,  $\theta^T = \begin{bmatrix} \theta_0 & \theta_1 & \cdots & \theta_k \end{bmatrix}$ 

\nWrite  $\theta$  as column vector,  $\theta^T = \begin{bmatrix} \theta_0 & \theta_1 & \cdots & \theta_k \end{bmatrix}$ 

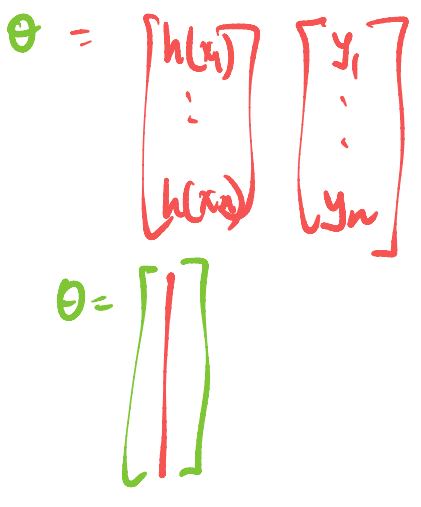

 $\equiv$  990

メロメメ 御き メミメメ ミメー

Write 
$$
x_i
$$
 as row vector  $\begin{bmatrix} 1 & x_i^1 & \cdots & x_i^k \end{bmatrix}$ 

\n
$$
\mathbf{X} = \begin{bmatrix} 1 & x_1^1 & \cdots & x_1^k \\ 1 & x_2^1 & \cdots & x_2^k \\ \vdots & \vdots & \ddots & \vdots \\ 1 & x_i^1 & \cdots & x_i^k \\ \vdots & \vdots & \ddots & \vdots \\ 1 & x_n^1 & \cdots & x_n^k \end{bmatrix}, y = \begin{bmatrix} y_1 \\ y_2 \\ \vdots \\ y_i \\ \vdots \\ y_n \end{bmatrix}
$$

Write  $\theta$  as column vector,  $\theta^{\mathcal{T}} = \begin{bmatrix} \theta_0 & \theta_1 & \cdots & \theta_k \end{bmatrix}$ 

■ 
$$
J(\theta) = \frac{1}{2} \sum_{i=1}^{n} (h_{\theta}(x_i) - y_i)^2 = \frac{1}{2} (X\theta - y)^T (X\theta - y)
$$

**Minimize**  $J(\theta)$  — set  $\nabla_{\theta} J(\theta) = 0$ 

$$
J(\theta) = \frac{1}{2}(X\theta - y)^T (X\theta - y)
$$

$$
\blacksquare \nabla_{\theta} J(\theta) = \nabla_{\theta} \frac{1}{2} (X\theta - y)^T (X\theta - y)
$$

To minimize, set  $\nabla_{\theta} \frac{1}{2} (X\theta - y)^T (X\theta - y) = 0$ 

 $\mathbf{A} = \mathbf{A} \oplus \mathbf{A} \oplus \mathbf{A} \oplus \mathbf{A} \oplus \mathbf{A}$ 

重

 $2Q$ 

4 ロ ▶ 4 伊

$$
J(\theta) = \frac{1}{2}(X\theta - y)^T(X\theta - y)
$$

$$
\blacksquare \nabla_{\theta} J(\theta) = \nabla_{\theta} \frac{1}{2} (X\theta - y)^T (X\theta - y)
$$

To minimize, set  $\nabla_{\theta} \frac{1}{2} (X\theta - y)^T (X\theta - y) = 0$ 

Expand,  $\frac{1}{2}\nabla_{\theta}(\theta^{\mathsf{T}}X^{\mathsf{T}}X\theta - y^{\mathsf{T}}X\theta - \theta^{\mathsf{T}}X^{\mathsf{T}}y + y^{\mathsf{T}}y) = 0$ 

医毛囊 医毛囊 医心包

不自下

D.

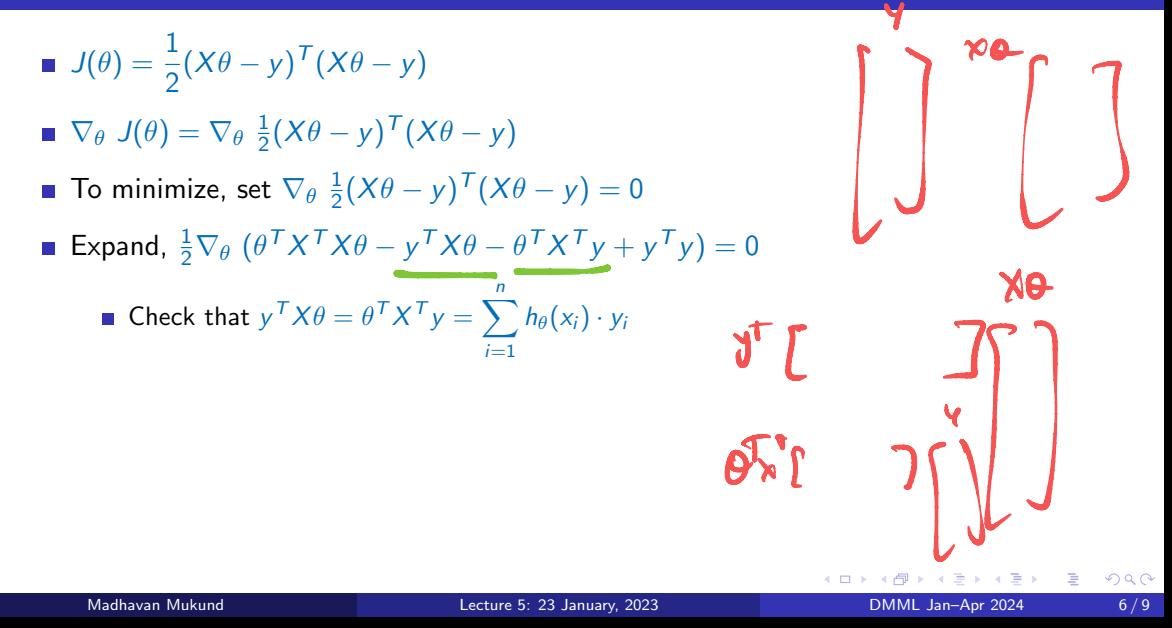

$$
J(\theta) = \frac{1}{2}(X\theta - y)^T(X\theta - y)
$$

$$
\blacksquare \nabla_{\theta} J(\theta) = \nabla_{\theta} \frac{1}{2} (X\theta - y)^T (X\theta - y)
$$

To minimize, set  $\nabla_{\theta} \frac{1}{2} (X\theta - y)^T (X\theta - y) = 0$ 

■ Expand, 
$$
\frac{1}{2} \nabla_{\theta} (\theta^T X^T X \theta - y^T X \theta - \theta^T X^T y + y^T y) = 0
$$
  
\n■ Check that  $y^T X \theta = \theta^T X^T y = \sum_{i=1}^n h_{\theta}(x_i) \cdot y_i$   
\n■ Combining terms,  $\frac{1}{2} \nabla_{\theta} (\theta^T X^T X \theta - 2\theta^T X^T Y + y^T y) = 0$ 

医头面的头面的人

Ε

 $299$ 

**← ロ ▶ → 何** 

$$
J(\theta) = \frac{1}{2}(X\theta - y)^T(X\theta - y)
$$

$$
\blacksquare \nabla_{\theta} J(\theta) = \nabla_{\theta} \frac{1}{2} (X\theta - y)^T (X\theta - y)
$$

To minimize, set  $\nabla_{\theta} \frac{1}{2} (X\theta - y)^T (X\theta - y) = 0$ 

**Example 16** Expand, 
$$
\frac{1}{2} \nabla_{\theta} \left( \theta^T X^T X \theta - y^T X \theta - \theta^T X^T y + y^T y \right) = 0
$$

• Check that 
$$
y^T X \theta = \theta^T X^T y = \sum_{i=1}^n h_{\theta}(x_i) \cdot y_i
$$

Combining terms,  $\frac{1}{2}\nabla_{\theta}(\theta^{\top}X^{\top}X\theta - \theta^{\top}X^{\top}y + y^{\top}y) = 0$ 

After differentiating,  $X^T X \theta - X^T y = 0$ 

 $QQ$ 

 $x^T x e^2$ 

$$
J(\theta) = \frac{1}{2}(X\theta - y)^T(X\theta - y)
$$

$$
\blacksquare \nabla_{\theta} J(\theta) = \nabla_{\theta} \frac{1}{2} (X\theta - y)^T (X\theta - y)
$$

To minimize, set  $\nabla_{\theta} \frac{1}{2} (X\theta - y)^T (X\theta - y) = 0$ 

Expand,  $\frac{1}{2}\nabla_{\theta}(\theta^{\mathsf{T}}X^{\mathsf{T}}X\theta - y^{\mathsf{T}}X\theta - \theta^{\mathsf{T}}X^{\mathsf{T}}y + y^{\mathsf{T}}y) = 0$ 

• Check that 
$$
y^T X \theta = \theta^T X^T y = \sum_{i=1}^n h_{\theta}(x_i) \cdot y_i
$$

Combining terms,  $\frac{1}{2}\nabla_{\theta}(\theta^T X^T X \theta - 2\theta^T X^T y + y^T y) = 0$ 

After differentiating,  $X^T X \theta - X^T v = 0$ 

Solve to get normal equation,  $\theta = (X^T X)^{-1} X^T v$ 

Normal equation  $\theta = (X^T X)^{-1} X^T y$  is a closed form solution

 $\rightarrow$  4  $\equiv$   $\rightarrow$ 

э

 $299$ 

4 0 8

Normal equation  $\theta = (X^T X)^{-1} X^T y$  is a closed form solution

- Computational challenges
	- Slow if *n* large, say  $n > 10^4$
	- **Matrix inversion**  $(X^T X)^{-1}$  is expensive, also need invertibility

Normal equation  $\theta = (X^T X)^{-1} X^T y$  is a closed form solution

- Computational challenges
	- Slow if *n* large, say  $n > 10^4$
	- **Matrix inversion**  $(X^T X)^{-1}$  is expensive, also need invertibility
- $\blacksquare$  Iterative approach, make an initial guess

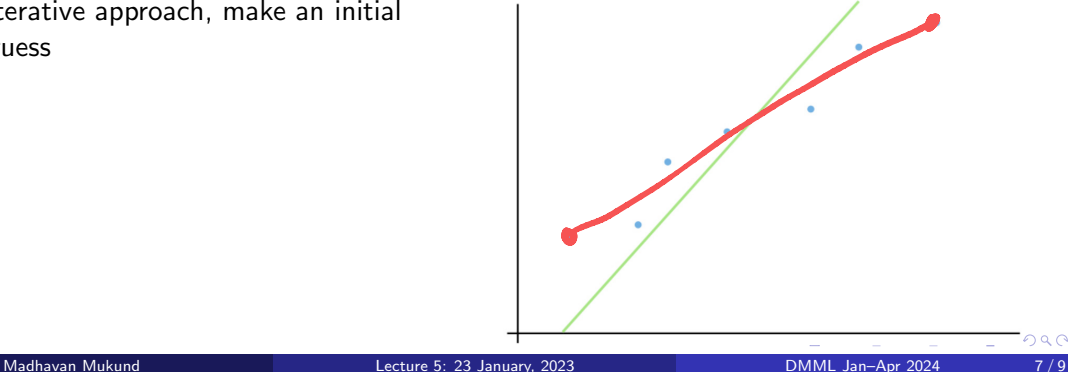

 $290$ 

Normal equation  $\theta = (X^T X)^{-1} X^T y$  is a closed form solution

- Computational challenges
	- Slow if *n* large, say  $n > 10^4$
	- **Matrix inversion**  $(X^T X)^{-1}$  is expensive, also need invertibility
- $\blacksquare$  Iterative approach, make an initial guess

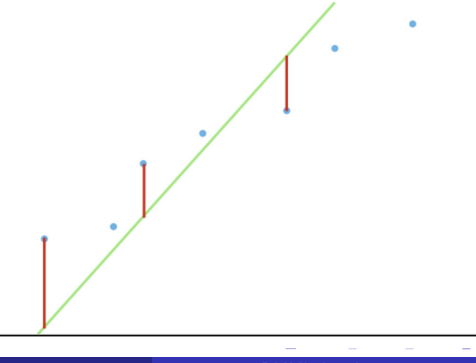

Normal equation  $\theta = (X^T X)^{-1} X^T y$  is a closed form solution

- Computational challenges
	- Slow if *n* large, say  $n > 10^4$
	- **Matrix inversion**  $(X^T X)^{-1}$  is expensive, also need invertibility
- $\blacksquare$  Iterative approach, make an initial guess
- Keep adjusting the line to reduce SSE

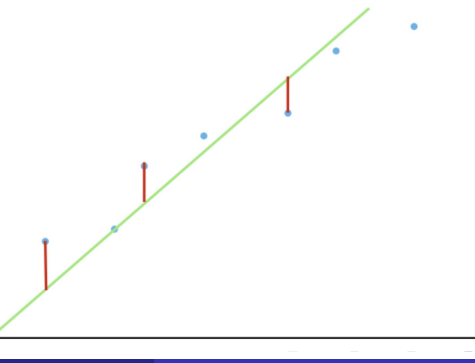

 $290$ 

Normal equation  $\theta = (X^T X)^{-1} X^T y$  is a closed form solution

- Computational challenges
	- Slow if *n* large, say  $n > 10^4$
	- **Matrix inversion**  $(X^T X)^{-1}$  is expensive, also need invertibility
- $\blacksquare$  Iterative approach, make an initial guess
- Keep adjusting the line to reduce SSE
- Stop when we find the best fit line

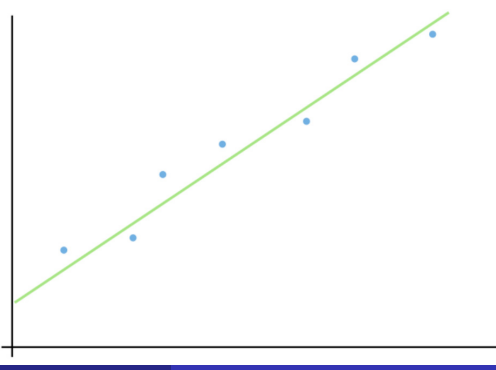

Normal equation  $\theta = (X^T X)^{-1} X^T y$  is a closed form solution

- Computational challenges
	- Slow if *n* large, say  $n > 10^4$
	- **Matrix inversion**  $(X^T X)^{-1}$  is expensive, also need invertibility
- $\blacksquare$  Iterative approach, make an initial guess
- Keep adjusting the line to reduce SSE
- Stop when we find the best fit line
- $\blacksquare$  How do we adjust the line?

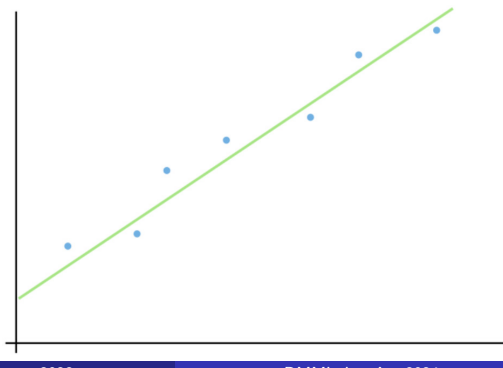

How does cost vary with parameters  $\theta = (\theta_0, \theta_1, \ldots, \theta_k)$ ? Gradients  $\frac{\partial}{\partial \theta_i} J(\theta)$ 

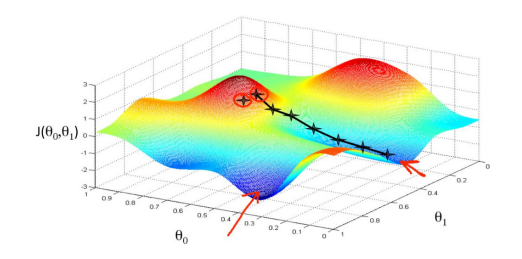

 $\leftarrow$ 

Þ

 $\blacksquare$  How does cost vary with parameters  $\theta = (\theta_0, \theta_1, \ldots, \theta_k)$ ? Gradients  $\frac{\partial}{\partial \theta_i} J(\theta)$ 

Adjust each parameter against gradient

 $\theta_i = \theta_i - \alpha \frac{\partial}{\partial \theta_i}$  $\frac{\partial}{\partial \theta_i} J(\theta)$ 

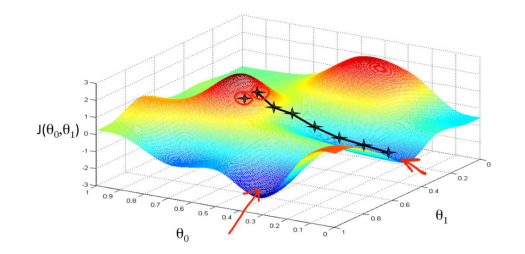

 $290$ 

 $\blacksquare$  How does cost vary with parameters  $\theta = (\theta_0, \theta_1, \ldots, \theta_k)$ ? Gradients  $\frac{\partial}{\partial \theta_i} J(\theta)$ 

Adjust each parameter against gradient  $\theta_i = \theta_i - \alpha \frac{\partial}{\partial \theta_i}$  $\frac{\partial}{\partial \theta_i} J(\theta)$ 

For a single training sample  $(x, y)$  $\partial$  $\partial\theta_i$  $J(\theta) = \frac{\partial}{\partial \theta}$  $\partial\theta_i$ 1  $\frac{1}{2}(h_{\theta}(x)-y)^2$ 

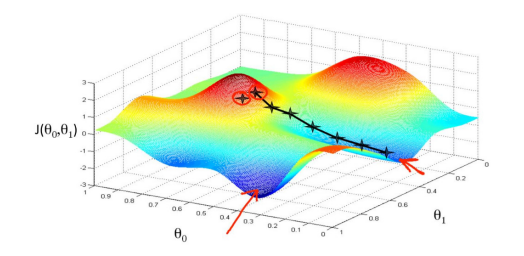

つへへ

 $\blacksquare$  How does cost vary with parameters  $\theta = (\theta_0, \theta_1, \ldots, \theta_k)$ ? Gradients  $\frac{\partial}{\partial \theta_i} J(\theta)$ 

Adjust each parameter against gradient  $\theta_i = \theta_i - \alpha \frac{\partial}{\partial \theta_i}$  $\frac{\partial}{\partial \theta_i} J(\theta)$ 

For a single training sample  $(x, y)$ 

$$
\frac{\partial}{\partial \theta_i} J(\theta) = \frac{\partial}{\partial \theta_i} \frac{1}{2} (h_{\theta}(x) - y)^2
$$
  
=  $2 \cdot \frac{1}{2} (h_{\theta}(x) - y) \frac{\partial}{\partial \theta_i} (h_{\theta}(x) - y)$ 

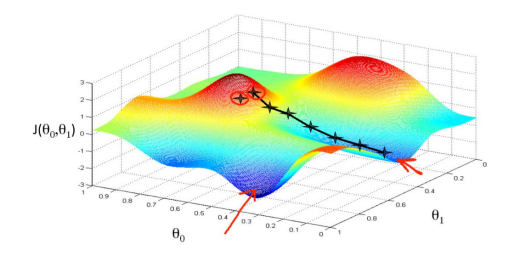

 $\blacksquare$  How does cost vary with parameters  $\theta = (\theta_0, \theta_1, \ldots, \theta_k)$ ? Gradients  $\frac{\partial}{\partial \theta}$  $\frac{\partial}{\partial \theta_i} J(\theta)$ 

Adjust each parameter against gradient  $\theta_i = \theta_i - \alpha \frac{\partial}{\partial \theta_i} J(\theta)$ 

For a single training sample  $(x, y)$ 

$$
\frac{\partial}{\partial \theta_i} J(\theta) = \frac{\partial}{\partial \theta_i} \frac{1}{2} (h_{\theta}(x) - y)^2
$$
  
=  $2 \cdot \frac{1}{2} (h_{\theta}(x) - y) \frac{\partial}{\partial \theta_i} (h_{\theta}(x) - y)$   
=  $(h_{\theta}(x) - y) \frac{\partial}{\partial \theta_i} \left[ \left( \sum_{j=0}^k \theta_j x_j \right) - y \right]$ 

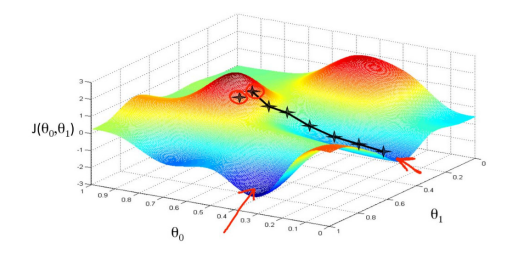

 $\partial$ 

How does cost vary with parameters  $\theta = (\theta_0, \theta_1, \ldots, \theta_k)$ ? Gradients  $\frac{\partial}{\partial \theta_i} J(\theta)$ 

Adjust each parameter against gradient  $\theta_i = \theta_i - \alpha$  $\partial$  $\partial\theta_i$  $J(\theta)$ 

**For a** 

$$
\theta_{i} = \theta_{i} - \alpha \frac{\partial}{\partial \theta_{i}} J(\theta)
$$
  
or a single training sample  $(x, y)$   

$$
\frac{\partial}{\partial \theta_{i}} J(\theta) = \frac{\partial}{\partial \theta_{i}} \frac{1}{2} (h_{\theta}(x) - y)^{2}
$$

$$
= 2 \cdot \frac{1}{2} (h_{\theta}(x) - y) \frac{\partial}{\partial \theta_{i}} (h_{\theta}(x) - y)
$$

$$
= (h_{\theta}(x) - y) \frac{\partial}{\partial \theta_{i}} \left[ \left( \sum_{j=0}^{k} \theta_{j} x_{j} \right) - y \right] = (h_{\theta}(x) - y) \cdot x_{i}
$$

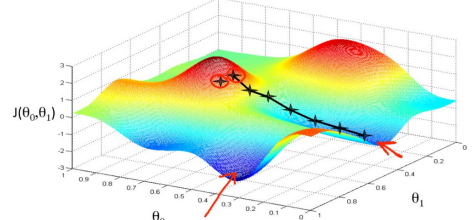

Ξ

**For a single training sample** 
$$
(x, y)
$$
,  $\frac{\partial}{\partial \theta_i} J(\theta) = (h_{\theta}(x) - y) \cdot x_i$ 

 $\mathbb{R}^+$ 

For a single training sample  $(x, y)$ ,  $\frac{\partial}{\partial y}$  $\frac{\partial}{\partial \theta_i} J(\theta) = (h_{\theta}(x) - y) \cdot x_i$ 

• Over the entire training set, 
$$
\frac{\partial}{\partial \theta_i} J(\theta) = \sum_{j=1}^n (h_{\theta}(x_j) - y_j) \cdot x_j^i
$$

4 D F

医间周的

G.

For a single training sample  $(x, y)$ ,  $\frac{\partial}{\partial y}$  $\frac{\partial}{\partial \theta_i} J(\theta) = (h_{\theta}(x) - y) \cdot x_i$ 

• Over the entire training set, 
$$
\frac{\partial}{\partial \theta_i} J(\theta) = \sum_{j=1}^n (h_\theta(x_j) - y_j) \cdot x_j^i
$$

#### Batch gradient descent

- Gompute  $h_{\theta}(x_i)$  for entire training set *{*(*x*1*, y*1)*,...,*(*xn, yn*)*}*
- Adjust each parameter  $\theta_i = \theta_i - \alpha \frac{\partial}{\partial t}$  $\frac{\partial}{\partial \theta_i} J(\theta)$  $=\theta_i-\alpha\cdot\sum^{n}(h_{\theta}(x_j)-y_j)\cdot x_j^j$ *j*=1
- Repeat until convergence

 $290$ 

For a single training sample  $(x, y)$ ,  $\frac{\partial}{\partial y}$  $\frac{\partial}{\partial \theta_i} J(\theta) = (h_{\theta}(x) - y) \cdot x_i$ 

Over the entire training set, 
$$
\frac{\partial}{\partial \theta_i} J(\theta) = \sum_{j=1}^n (h_{\theta}(x_j) - y_j) \cdot x_j^j
$$

#### Batch gradient descent

Gompute  $h_{\theta}(x_i)$  for entire training set  $\{(x_1, y_1), \ldots, (x_n, y_n)\}$ 

■ Adjust each parameter  
\n
$$
\theta_i = \theta_i - \alpha \frac{\partial}{\partial \theta_i} J(\theta)
$$
\n
$$
= \theta_i - \alpha \cdot \sum_{j=1}^n (h_\theta(x_j) - y_j) \cdot x_j^j
$$

Repeat until convergence

#### Stochastic gradient descent

*j*

For each input  $x_i$ , compute  $h_\theta(x_i)$ 

\n- Adjust each parameter 
$$
-\theta_i = \theta_i - \alpha \cdot (h_\theta(x_j) - y) \cdot x_j^i
$$
\n

For a single training sample  $(x, y)$ ,  $\frac{\partial}{\partial y}$  $\frac{\partial}{\partial \theta_i} J(\theta) = (h_{\theta}(x) - y) \cdot x_i$ 

Over the entire training set, 
$$
\frac{\partial}{\partial \theta_i} J(\theta) = \sum_{j=1}^n (h_{\theta}(x_j) - y_j) \cdot x_j^j
$$

#### Batch gradient descent

Gompute  $h_{\theta}(x_i)$  for entire training set  $\{(x_1, y_1), \ldots, (x_n, y_n)\}$ 

■ Adjust each parameter  
\n
$$
\theta_i = \theta_i - \alpha \frac{\partial}{\partial \theta_i} J(\theta)
$$
\n
$$
= \theta_i - \alpha \cdot \sum_{j=1}^n (h_\theta(x_j) - y_j) \cdot x_j^j
$$

Repeat until convergence

#### Stochastic gradient descent

For each input  $x_i$ , compute  $h_\theta(x_i)$ 

\n- Adjust each parameter —
\n- $$
\theta_i = \theta_i - \alpha \cdot (h_\theta(x_j) - y) \cdot x_j^i
$$
\n- Pros and cons
\n- Faster progress for large batch size
\n- May oscillate indefinitely
\n